## **MILESTONE WORKSHEET**

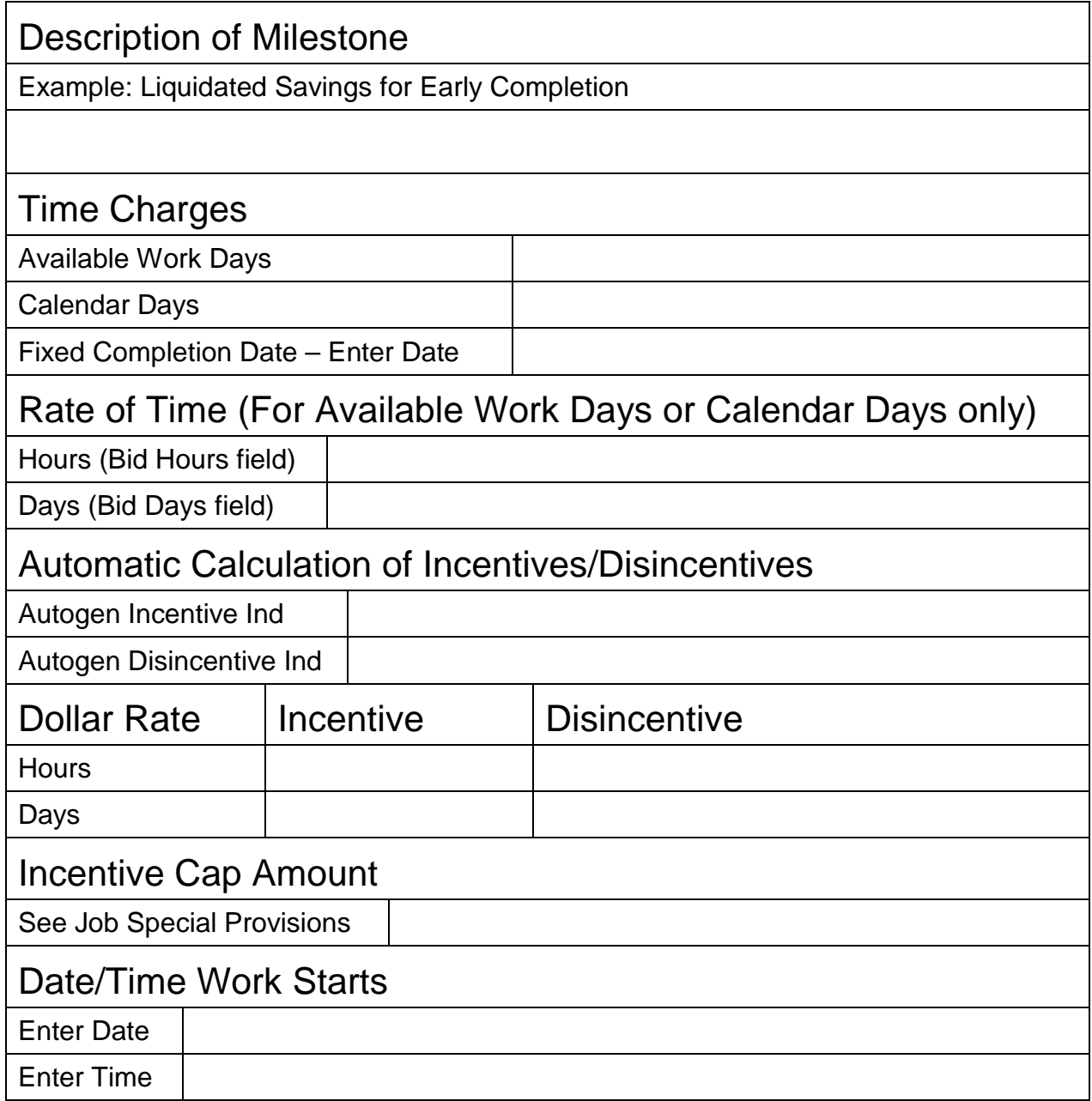

Distribution: eProjects